### **THƢ VIỆN BỆNH VIỆN PHỤ SẢN TRUNG ƢƠNG HƢỚNG DẪN TRA CỨU TÀI LIỆU**

## **I/ TÌM KIẾM NHANH**

**Bƣớc 1:** Từ máy tính bệnh viện truy cập trang web Thư viện tại địa chỉ: **<http://192.168.60.50/> Bƣớc 2:** Nhập từ hoặc cụm từ cần tìm vào hộp tìm kiếm: Ví dụ nhập cụm từ *điều trị hiếm muộn* **Bƣớc 3:** Lựa chọn Tìm kiếm chung / Nhan đề / Tác giả / Chủ đề,... giúp cho kết quả chính xác **Bƣớc 4:** Click chuột vào hình kính hiển vi ở cuối hộp tìm kiếm để chương trình bắt đầu tìm.

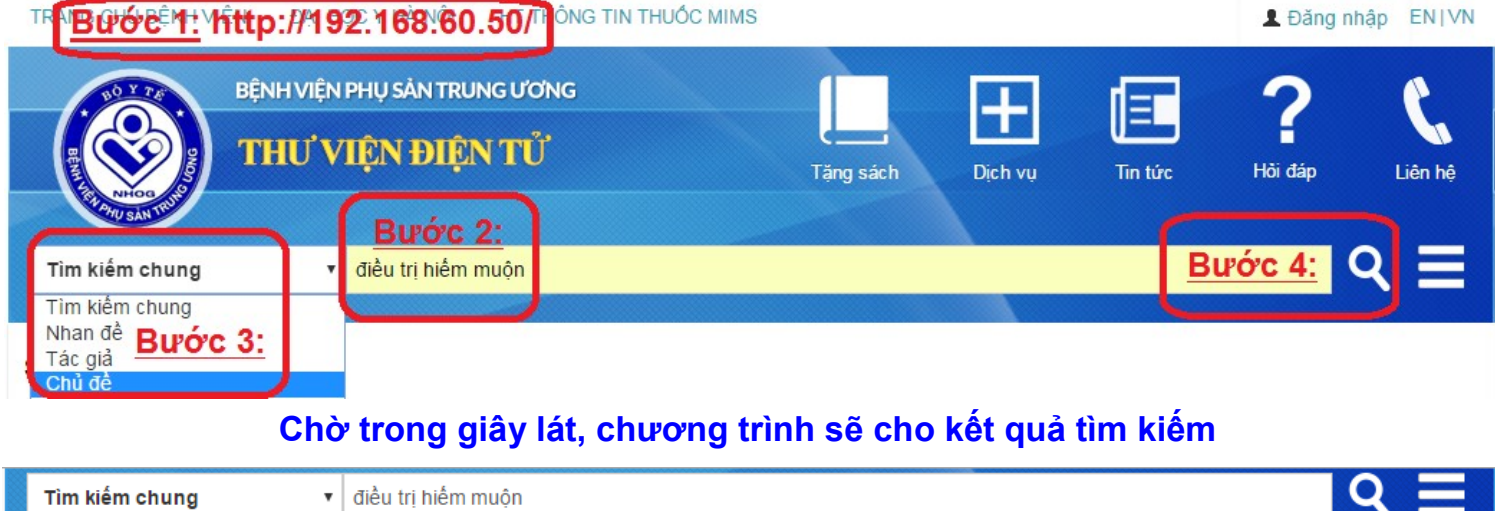

#### Trang chủ » Kết quả tìm kiếm của 'kw,wrdl: điều trị hiếm muộn'

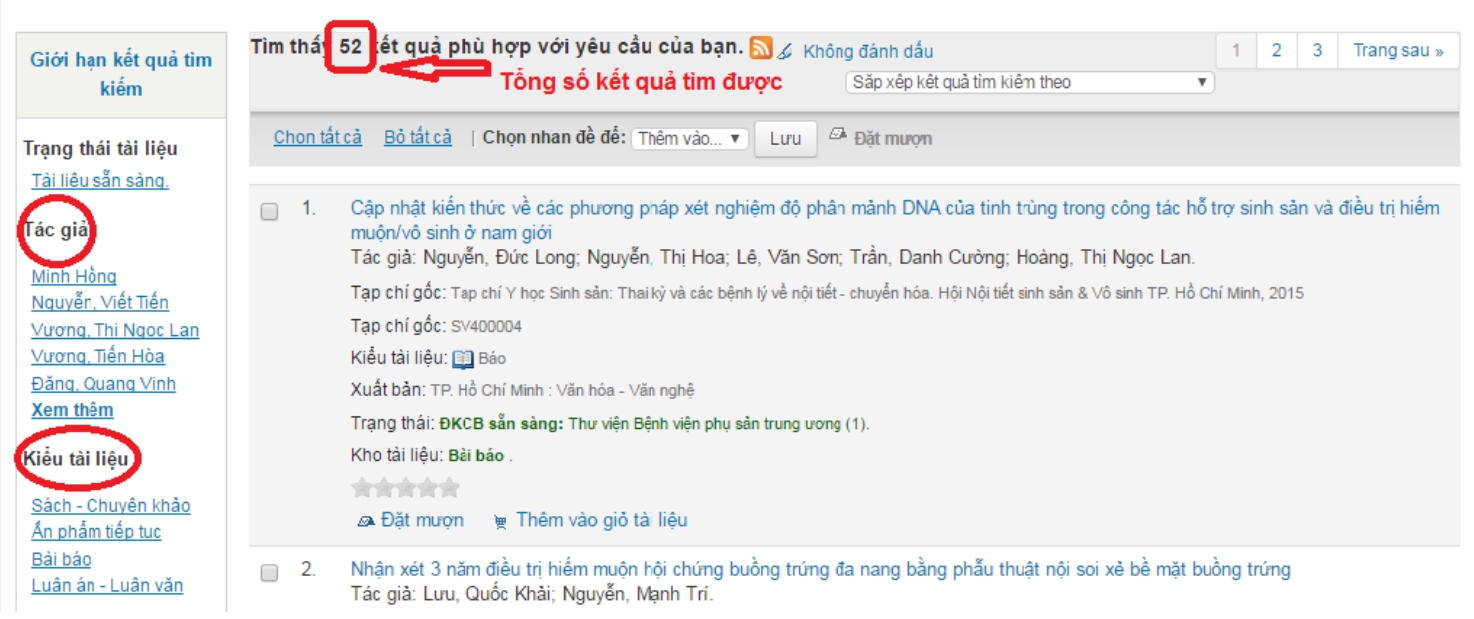

**Bƣớc 5:** Xem nhanh tài liệu ở trang kết quả hoặc click vào Nhan đề tài liệu cụ thể để xem chi tiết

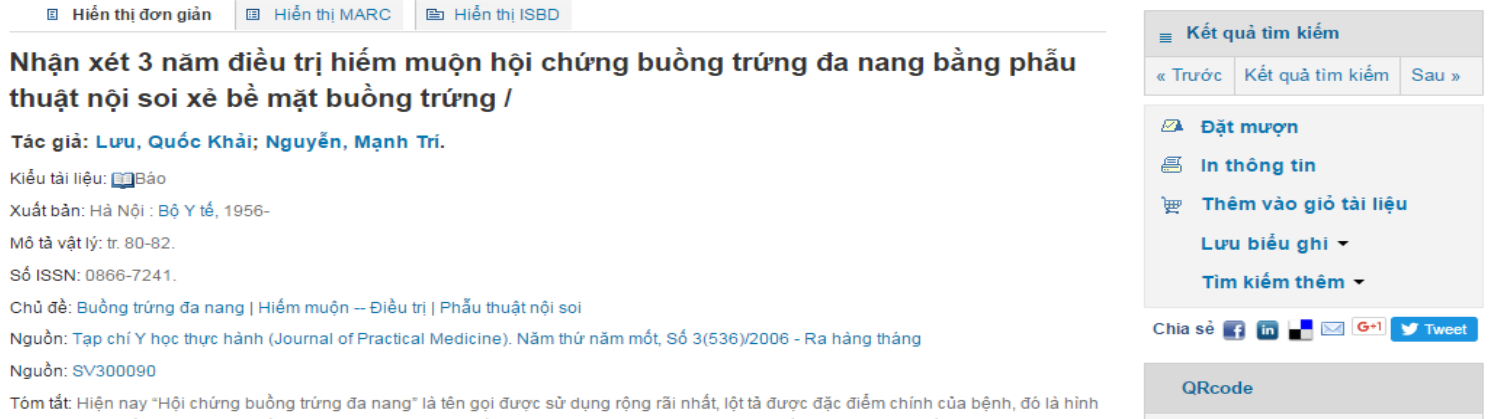

ảnh siêu âm buồng trứng với nhiều nang nhỏ. Hội chứng buồng trứng đa nang là một bệnh lý nội tiết thường gặp, chiếm 16-22% phụ nữ.

## **II/ TÌM KIẾM NÂNG CAO (Tìm kết hợp nhiều yếu tố cần tìm với nhau)**

Tìm kiếm nâng cao là kiểu tìm kết hợp nhiều yếu tố cần tìm với nhau nhằm yêu cầu kết quả trả về chính xác. Ví dụ tìm tài liệu Tác giả là *Vũ Bá Quyết* và Nhan đề tài liệu có cụm từ *ung thư* và Kiểu tài liệu là Bài báo

**Bƣớc 1:** Chọn mục Tìm kiếm nâng cao

**Bƣớc 2:** Lựa chọn tiêu chí và nhập thông tin cần tìm

**Bƣớc 3:** Lựa chọn tiêu chí và thông tin cần tìm kết hợp

**Bƣớc 4:** Lựa chọn dạng tài liệu

**Bƣớc 5:** Click chuột vào nút Tìm kiếm

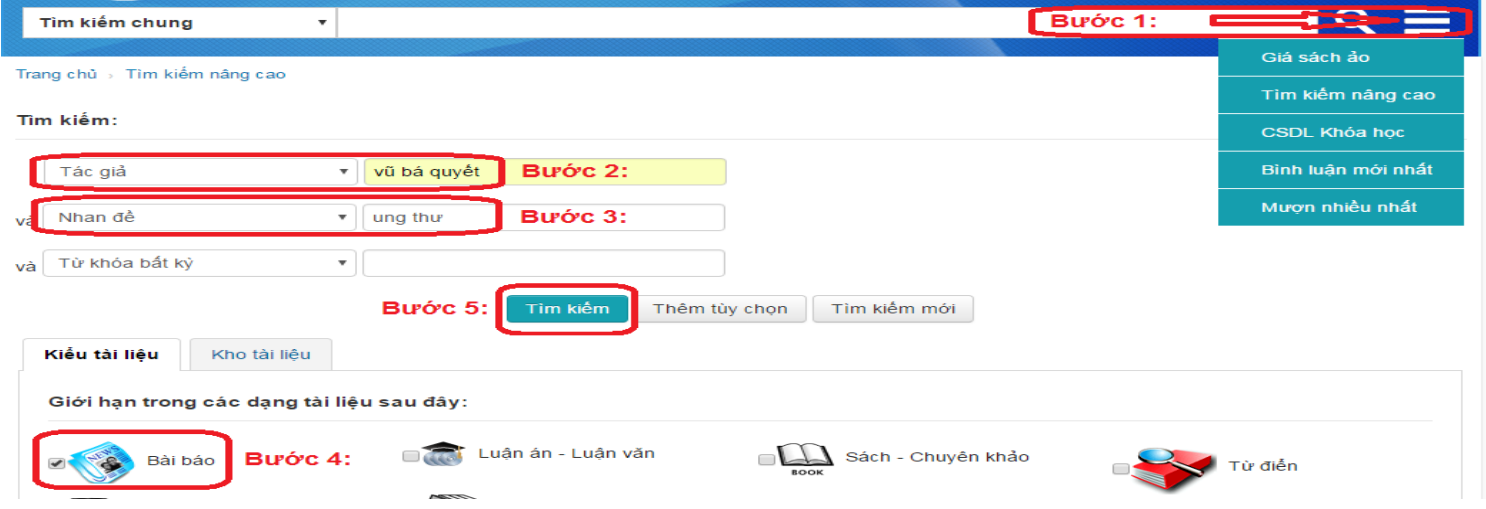

# **III/ HƢỚNG DẪN ĐĂNG NHẬP**

"Đăng nhập" giúp bạn đọc xem các thông tin chi tiết cá nhân, tài liệu đang mượn, tài liệu mượn quá hạn, hạn trả và cho phép bạn đọc đặt mượn tài liệu từ xa, bình luận về tài liệu, đề xuất thư viện mua tài liệu, đổi mật khẩu,...

- Nút Đăng nhập ở Góc phải, phía trên cùng trang web
- Màn hình sau khi đăng nhập:

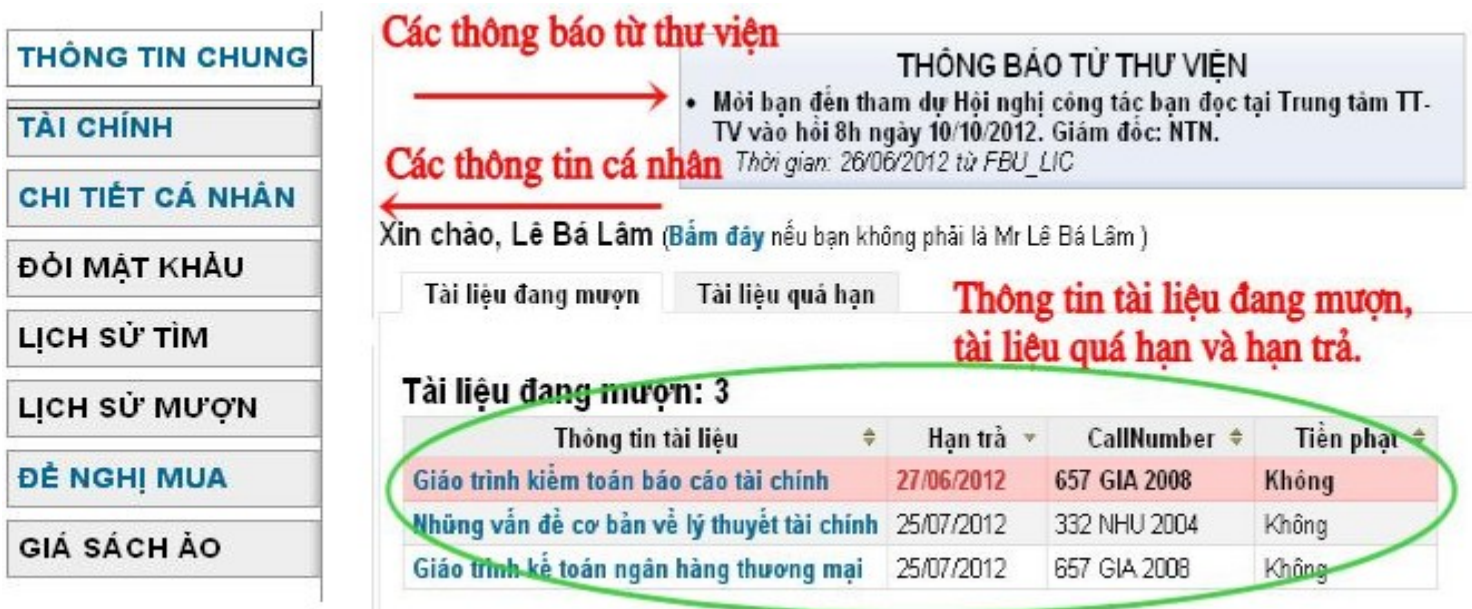

**Hỗ trợ truy cập Thƣ viện xin liên hệ: Ms. Hải: 09482.16608 hoặc Mrs. Mai: 09797.10997 Thƣ viện BVPSTW kính chúc cán bộ, bác sĩ, học viên, sinh viên khai thác tài liệu hiệu quả, đạt nhiều thành công trong nghiên cứu, giảng dạy và học tập !**